### <<AutoCAD 2009

 $<<$ AutoCAD 2009

- 13 ISBN 9787302183334
- 10 ISBN 7302183333

出版时间:2008-11

页数:459

PDF

更多资源请访问:http://www.tushu007.com

## <<AutoCAD 2009

AutoCAD

AutoCAD 2009

 $\bm{\mathsf{AutoCAD}}$ 

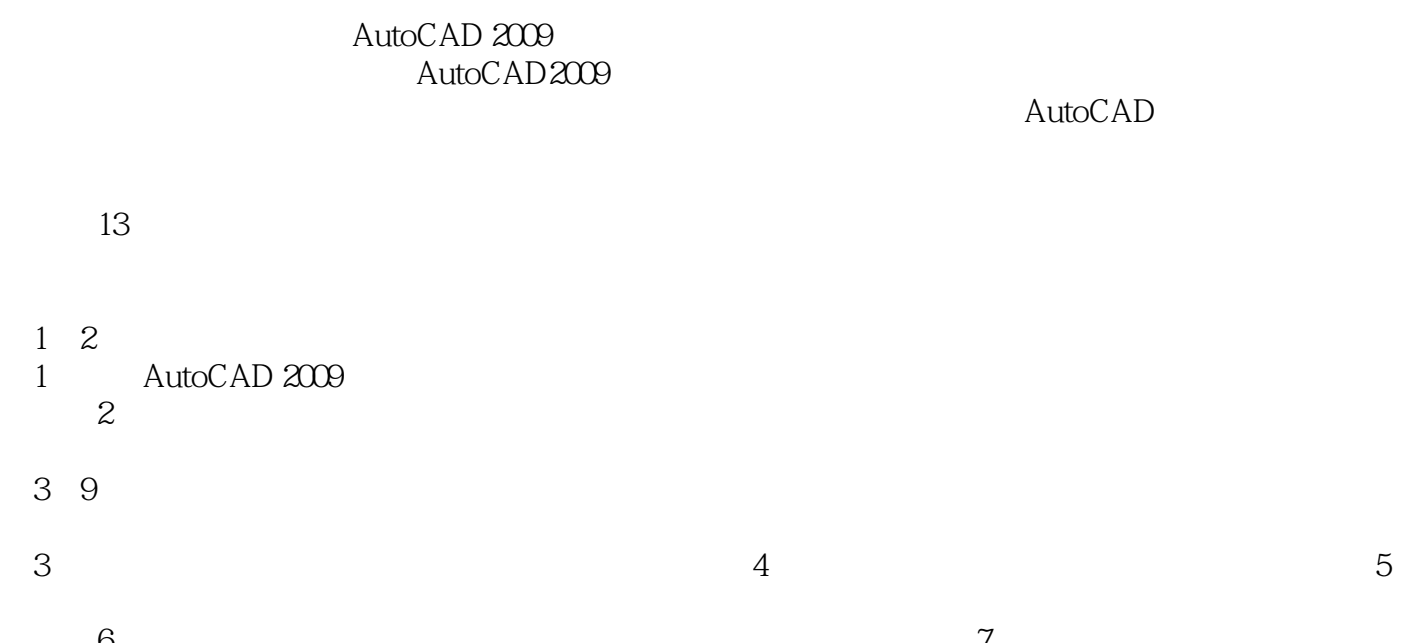

 $6$  $8$  $9$ 

## <<AutoCAD 2009

AutoCAD 2009 13 AutoCAD

CAD

AutoCAD 2009

# <<AutoCAD 2009

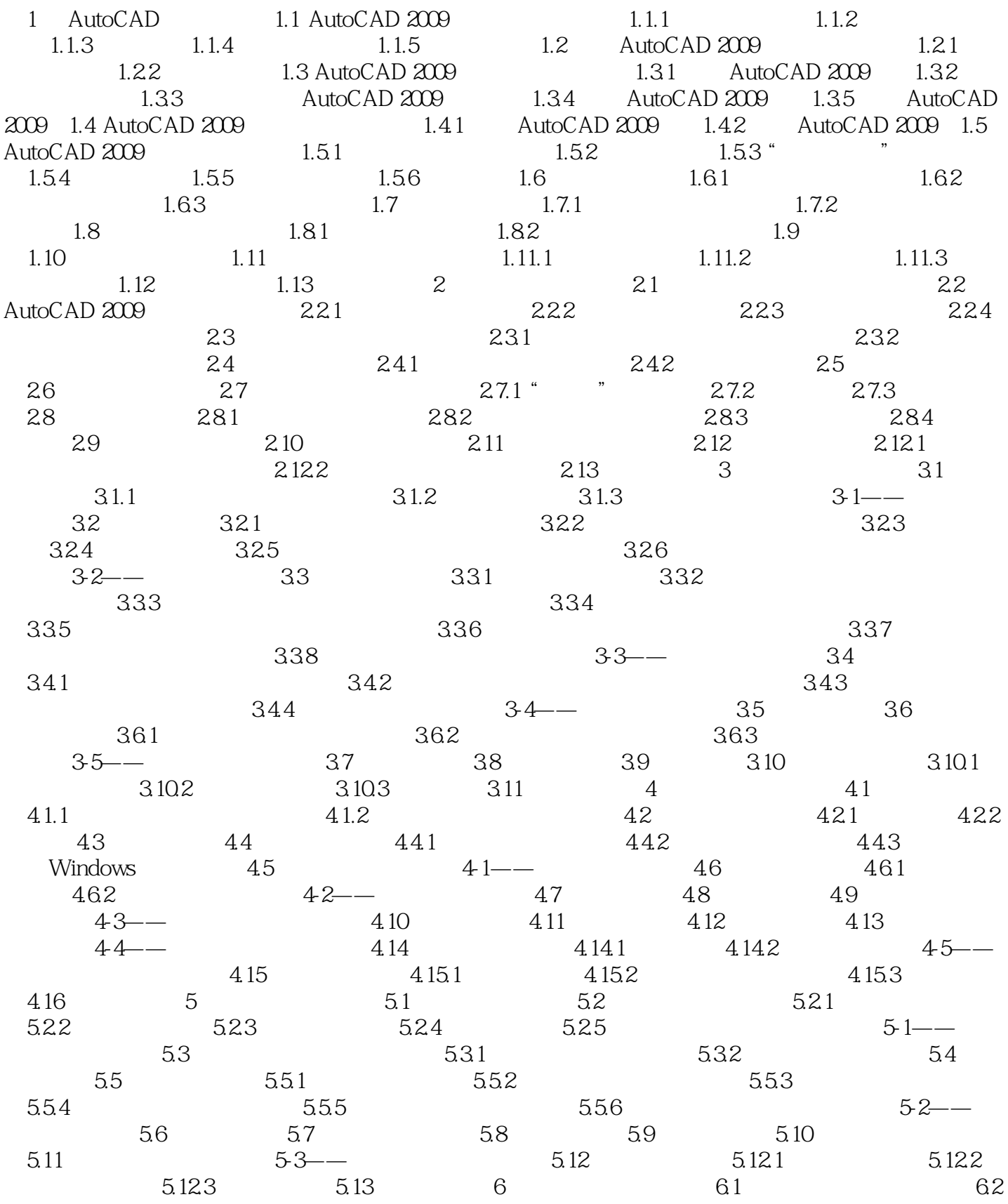

## <<AutoCAD 2009

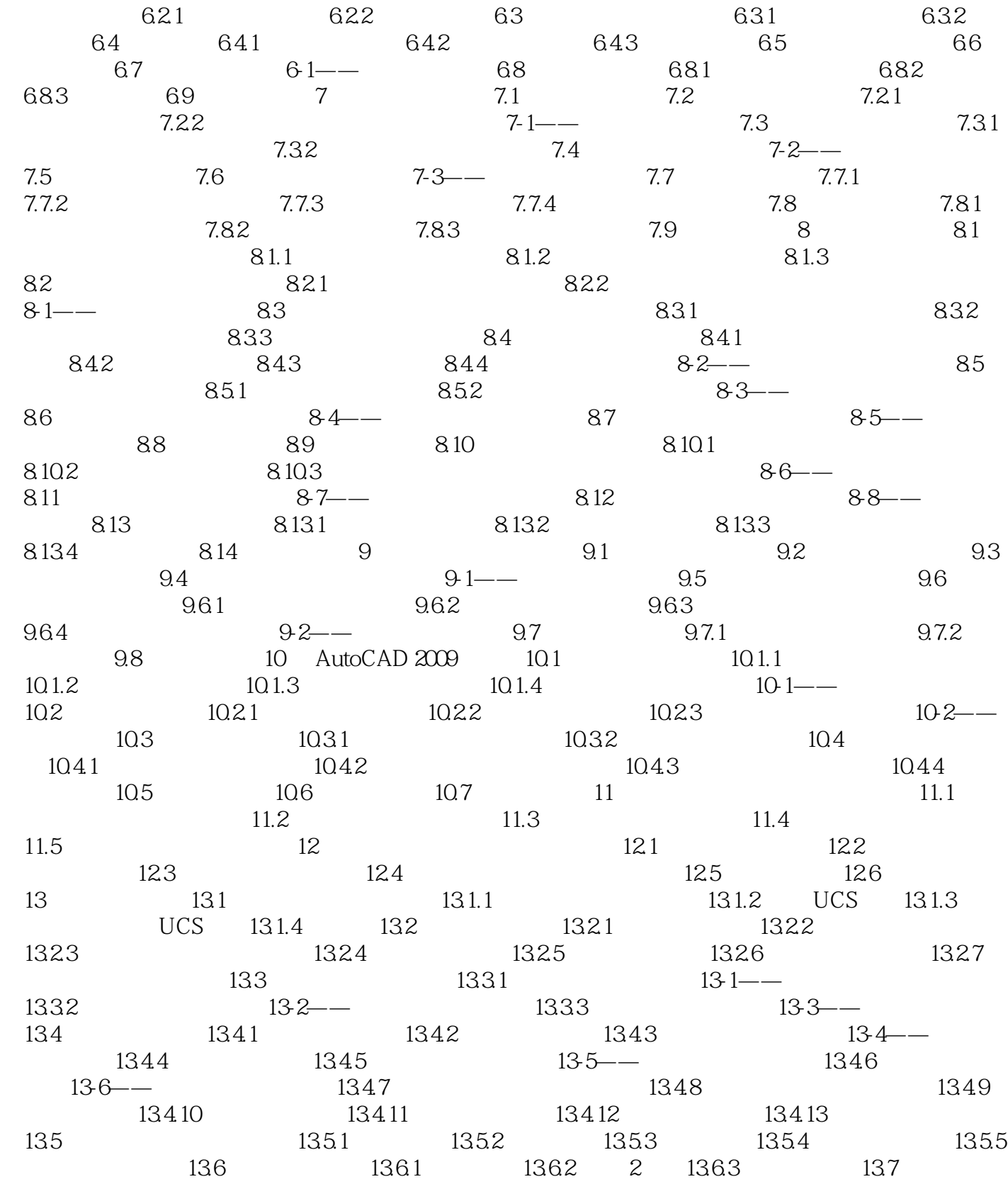

<<AutoCAD 2009

### <<AutoCAD 2009

AutoCAD2009 AutoCAD

AutoCAD 2009

 $67$  $300$ DVD

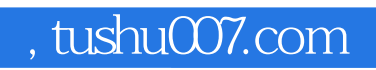

## <<AutoCAD 2009

本站所提供下载的PDF图书仅提供预览和简介,请支持正版图书。

更多资源请访问:http://www.tushu007.com